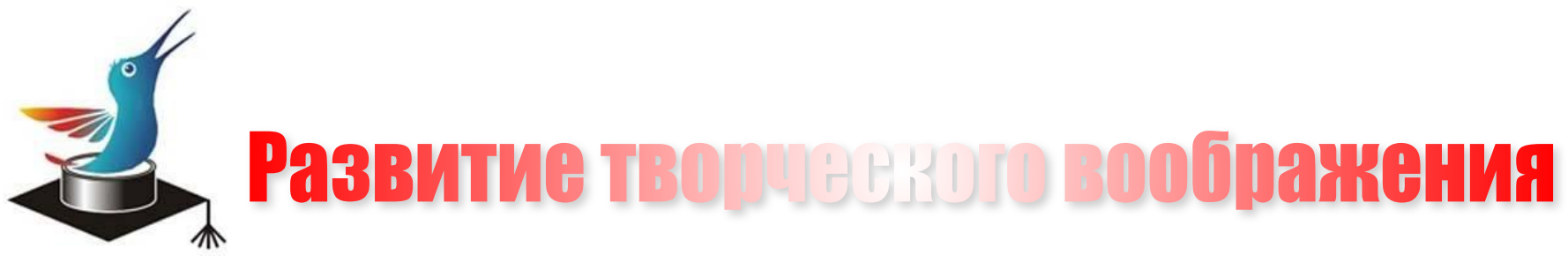

#### **Развитие двухмерных представлений**

# **Пиксельные задачи первого типа**

**Задачи решаются в режиме редактирования презентации. Откройте соответствующий файл в папке в режиме проводника** 

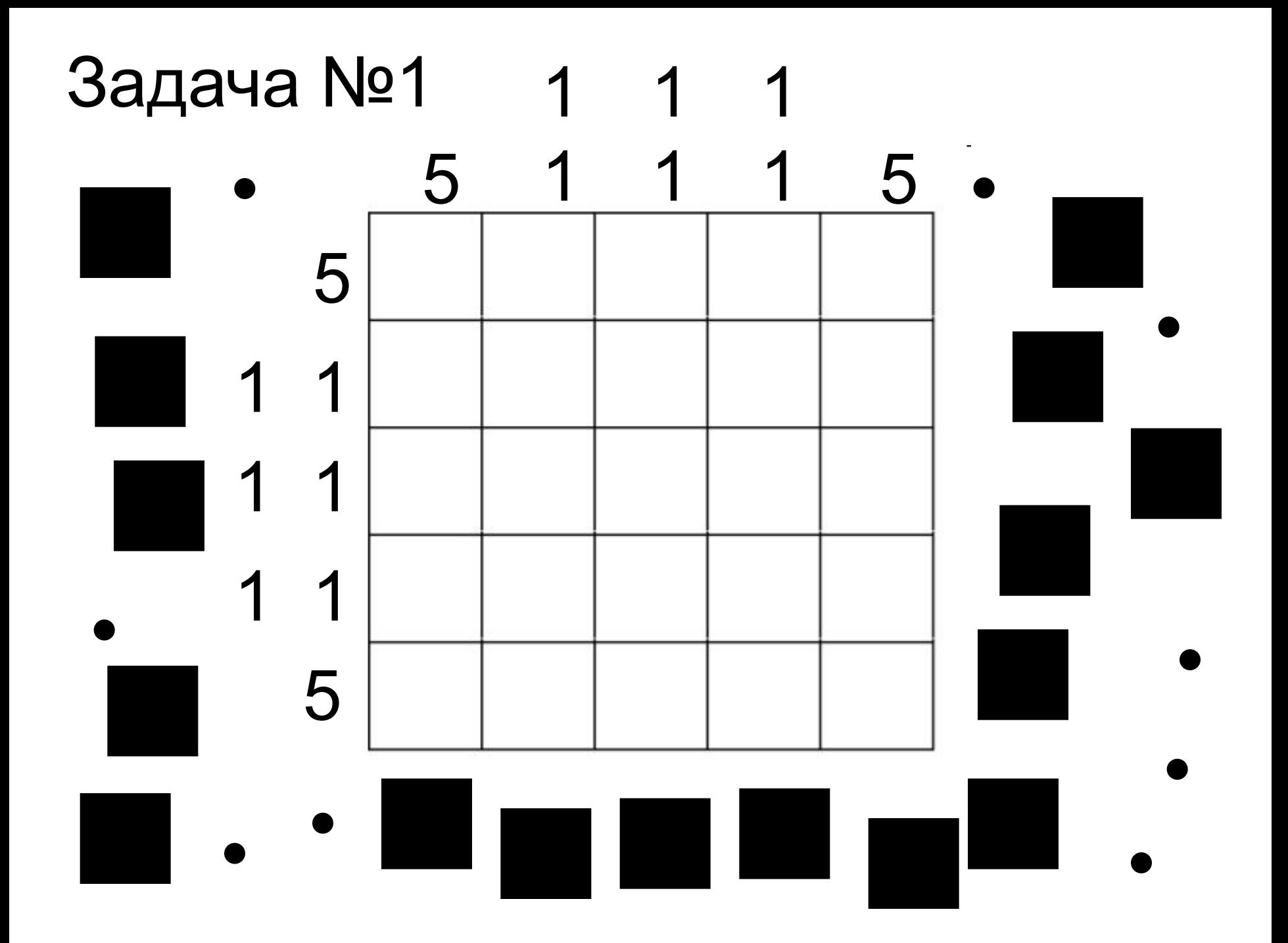

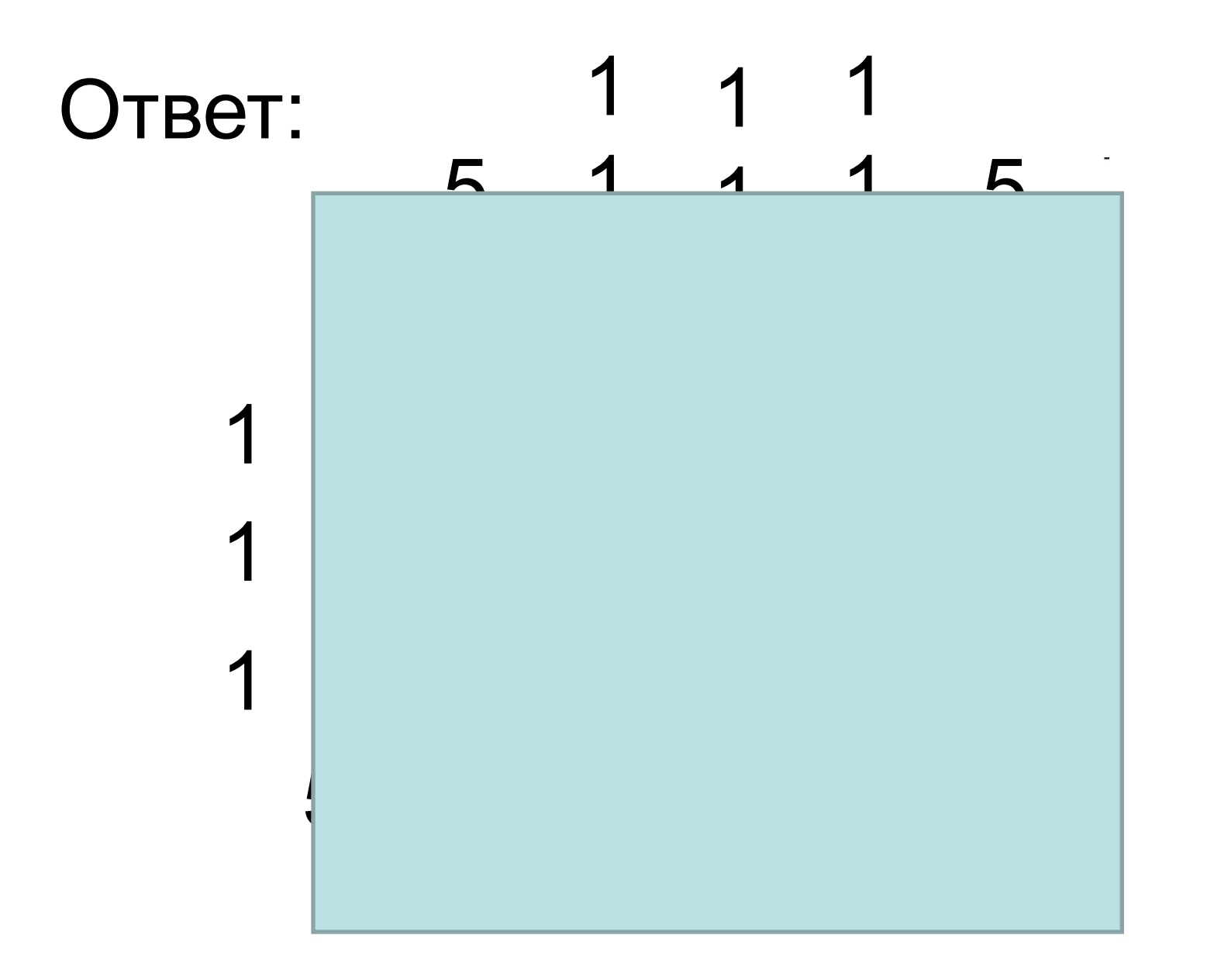

### Задача №2

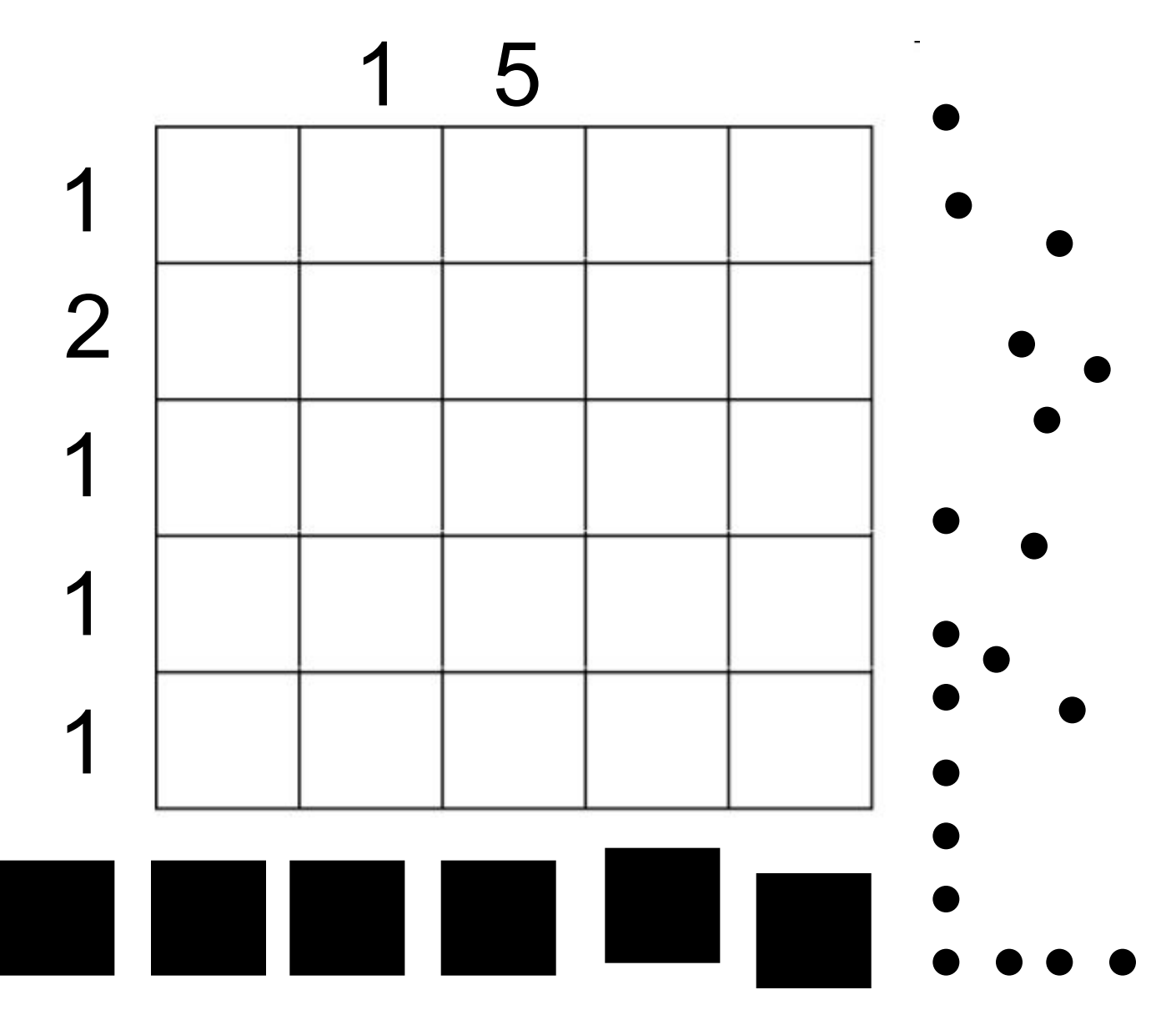

## Ответ:

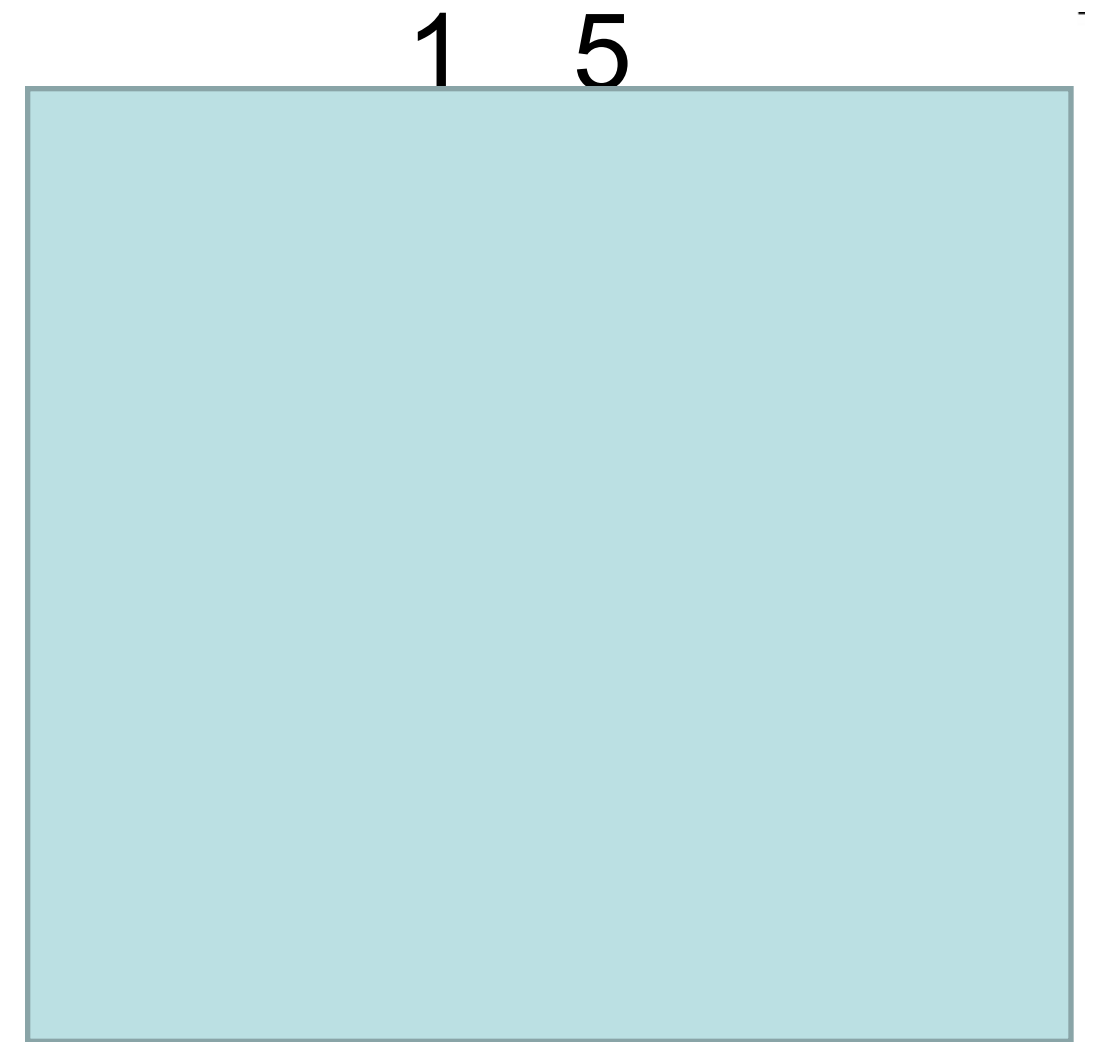

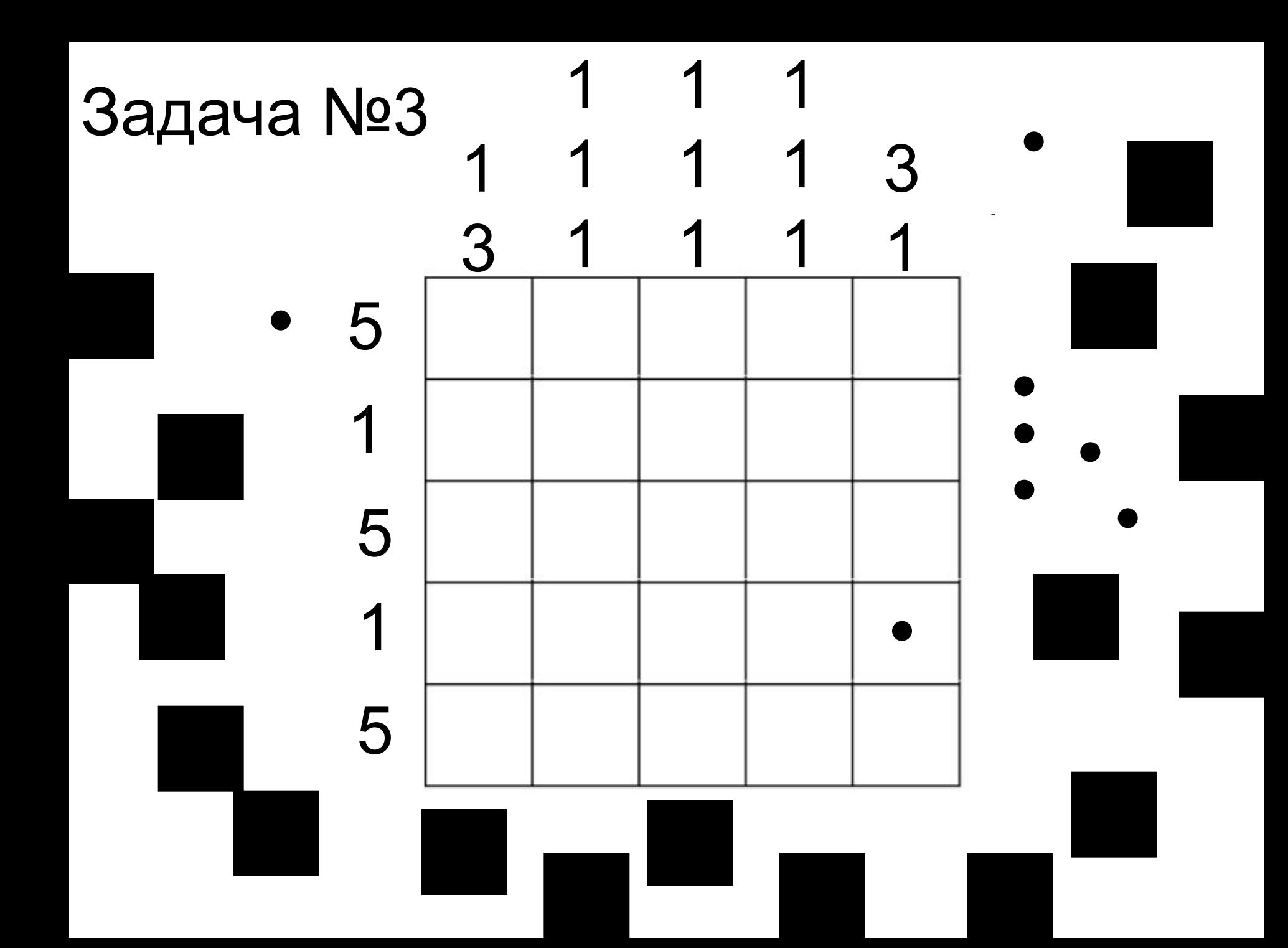

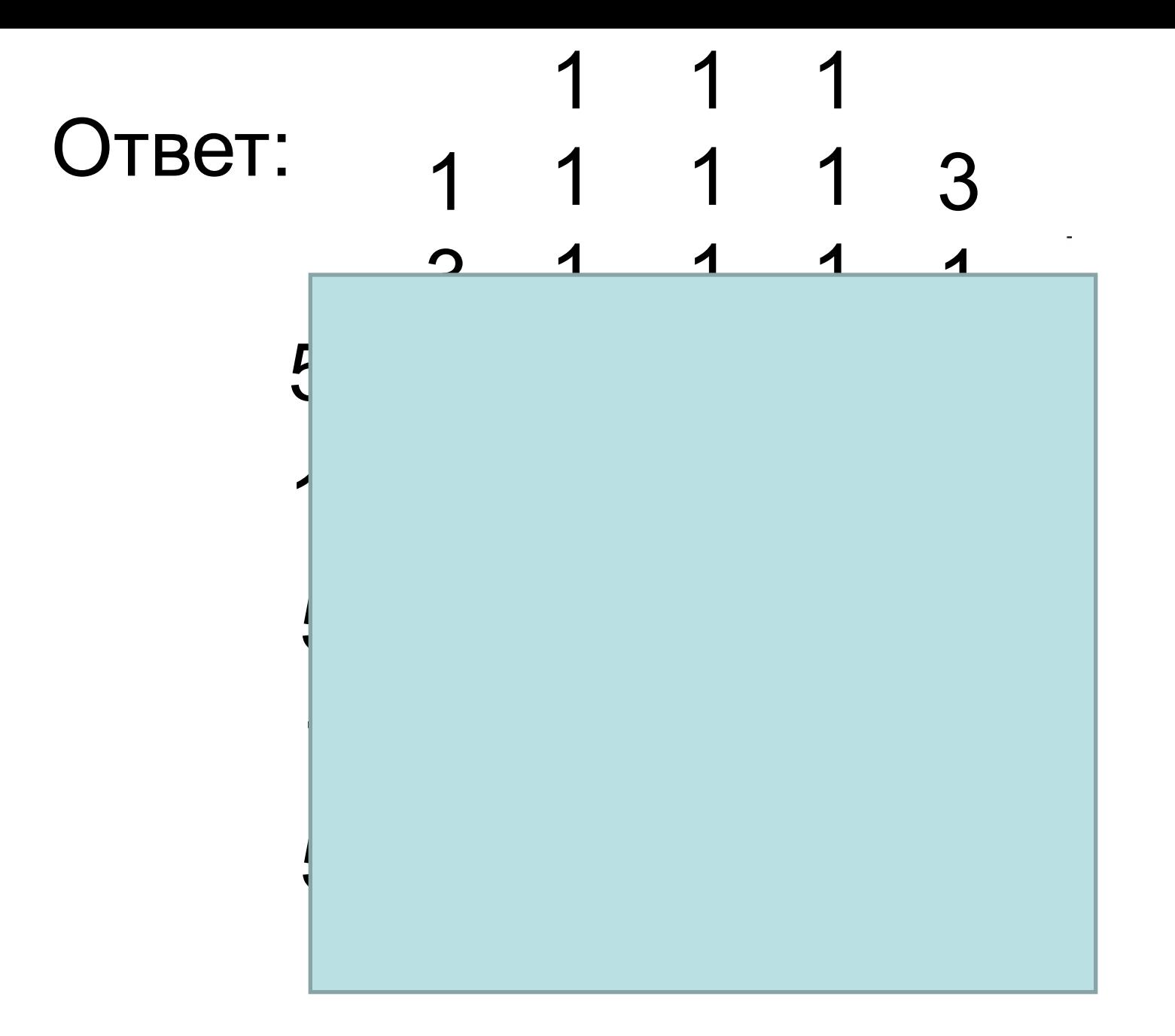

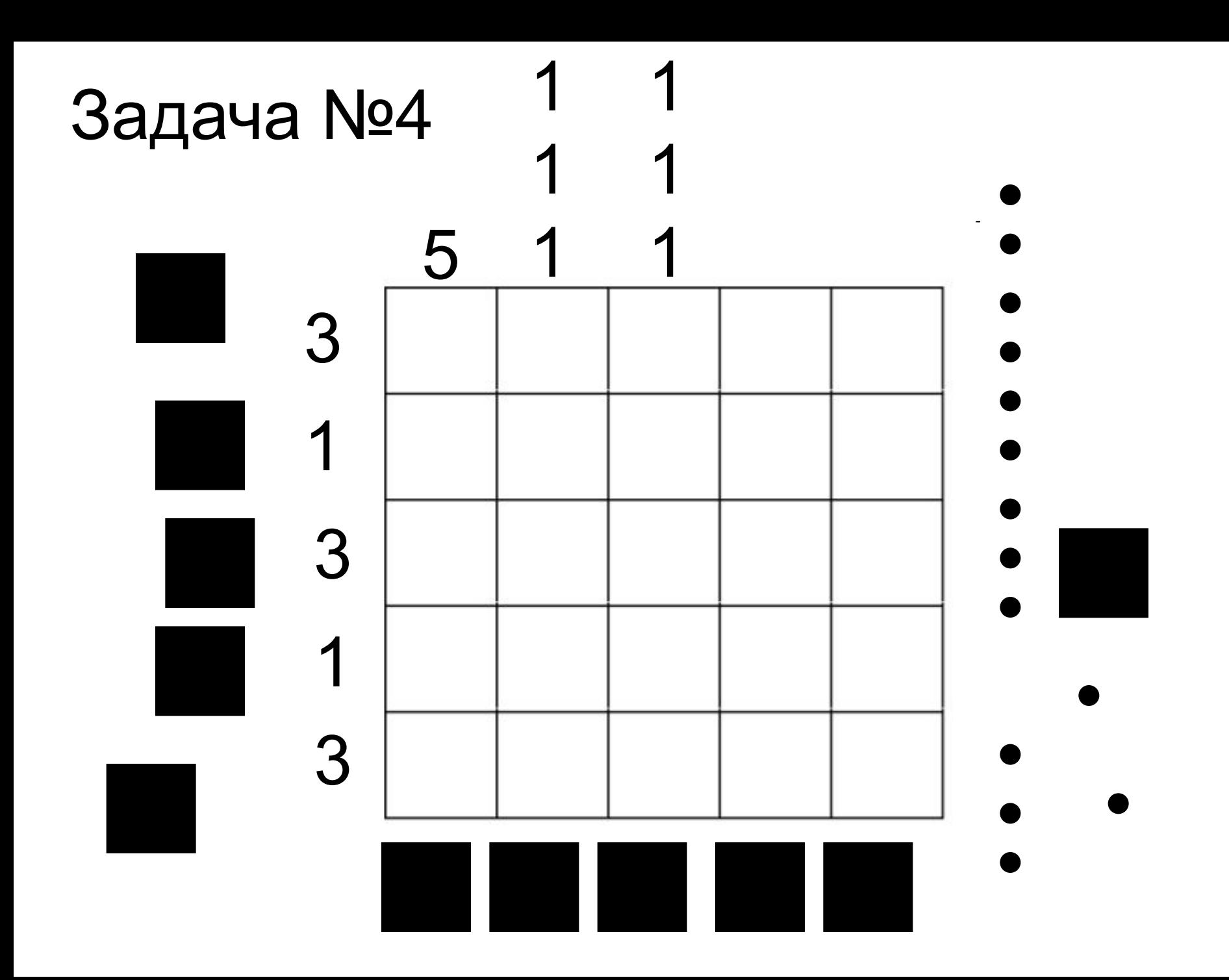

### Ответ:

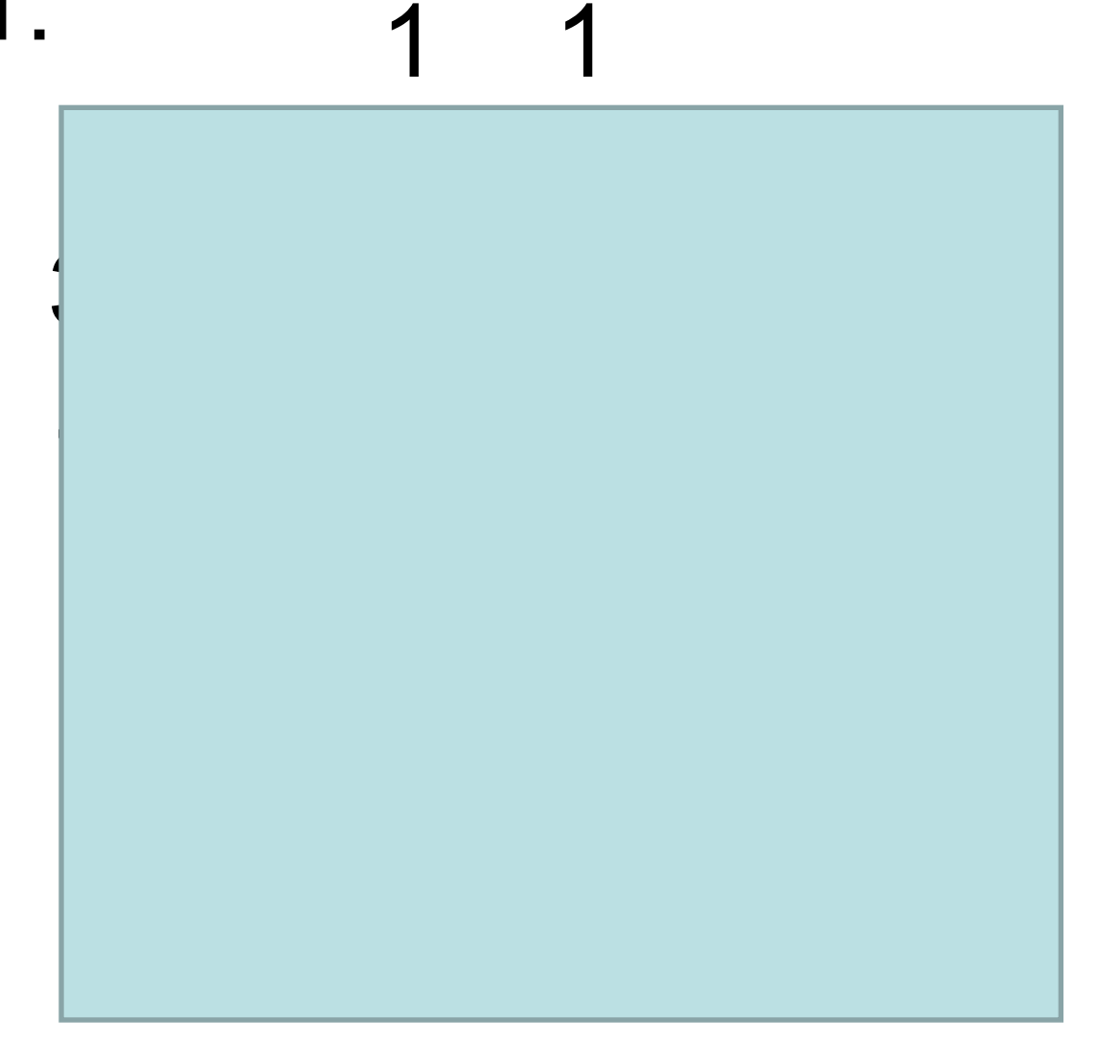

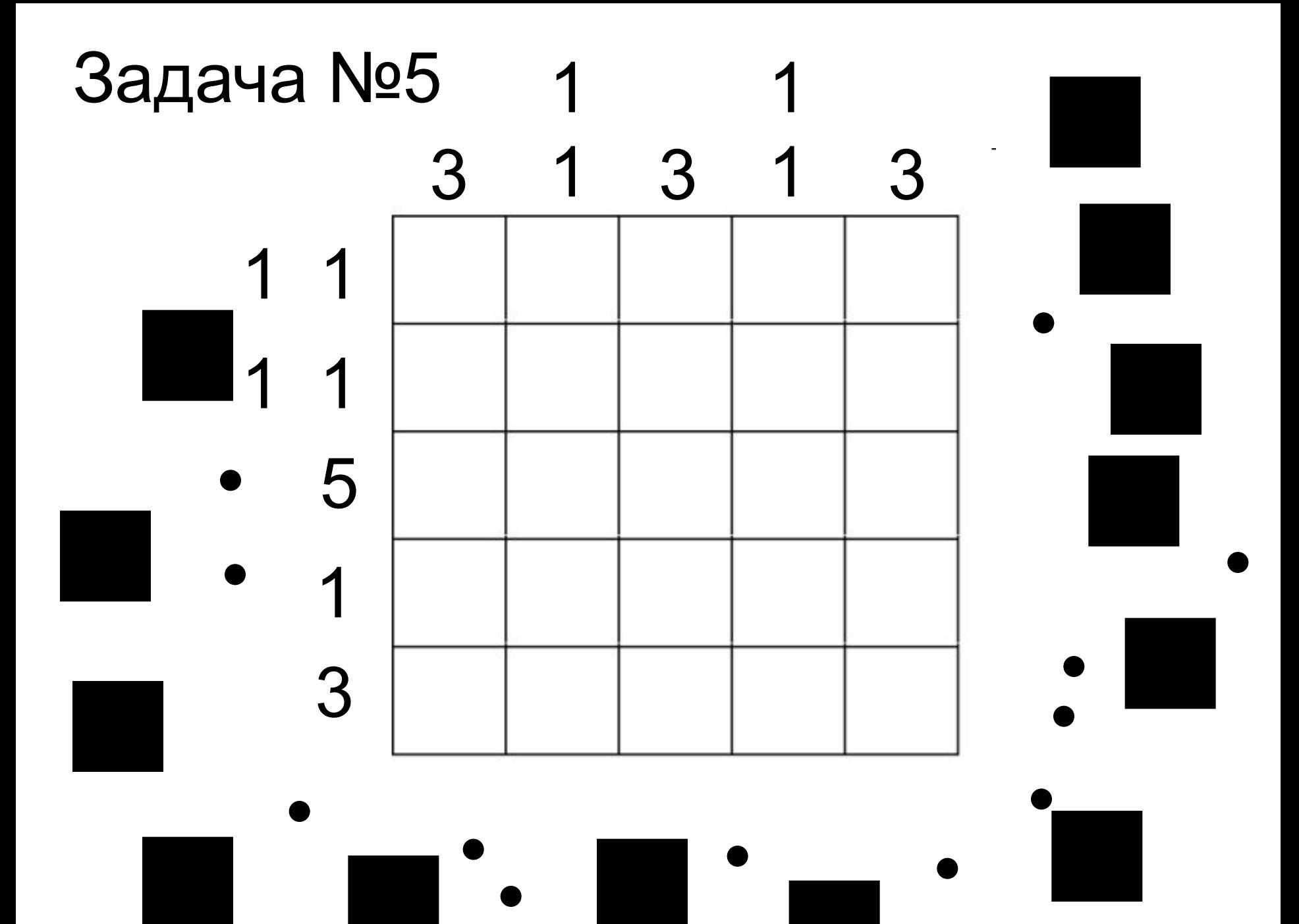

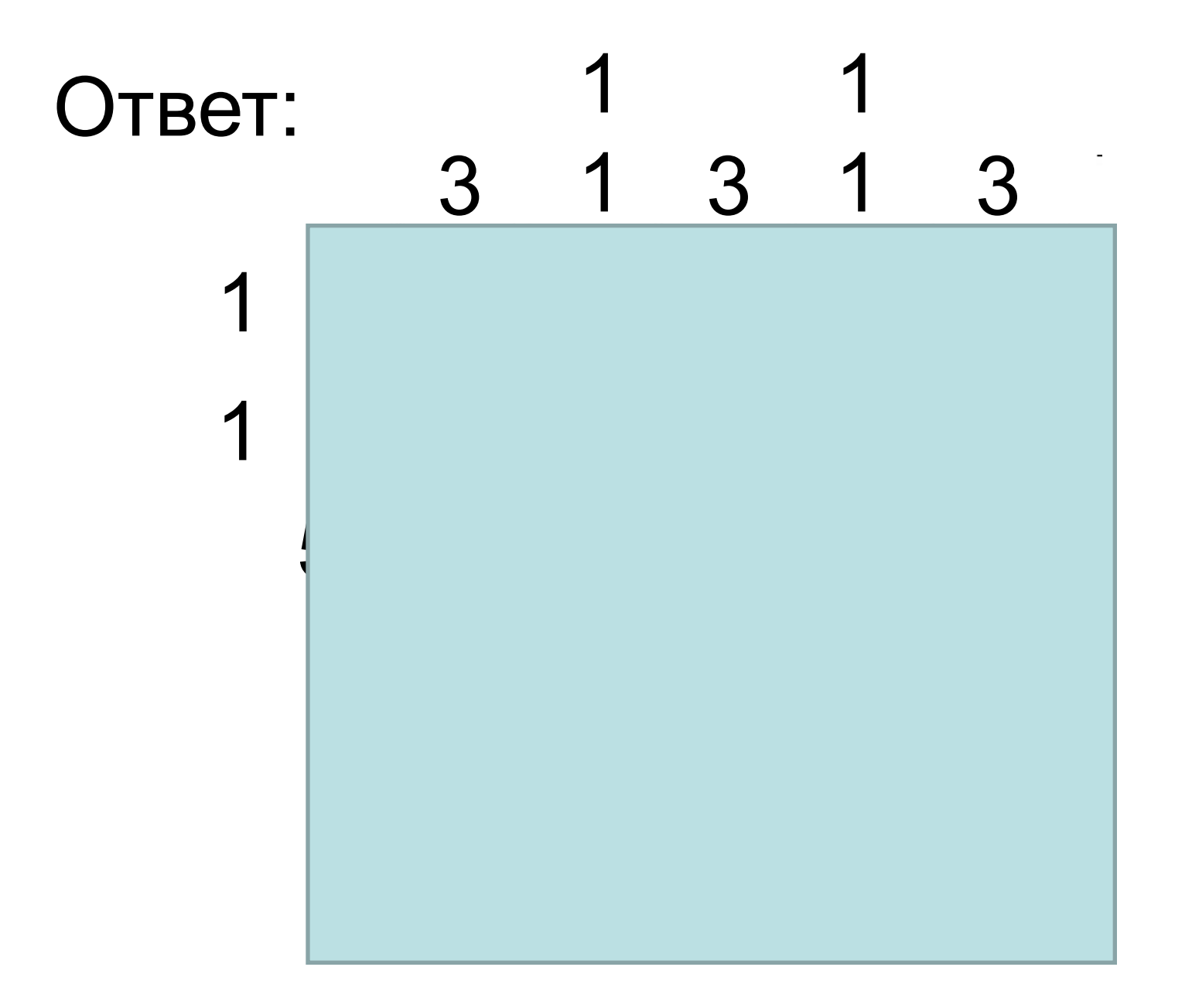

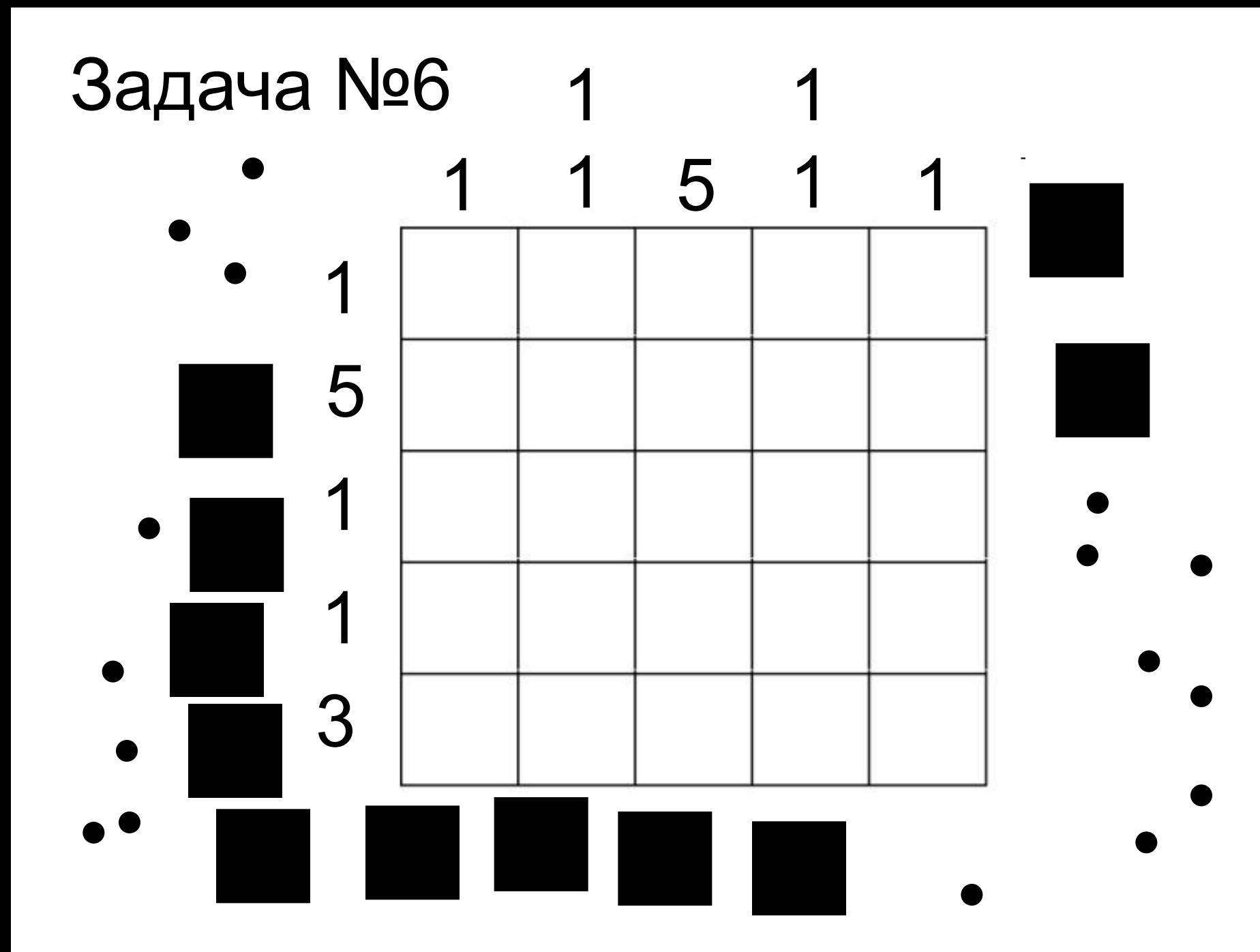

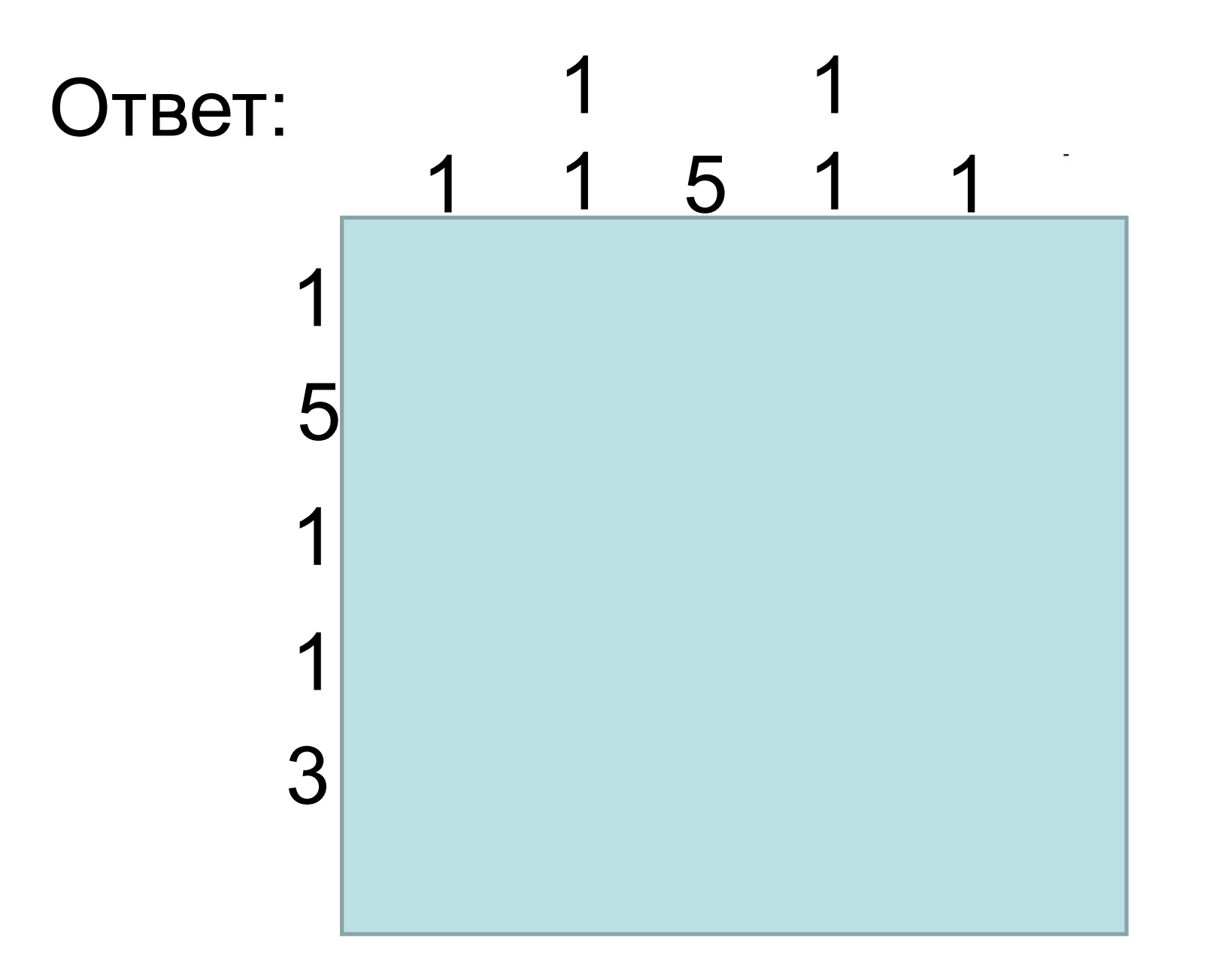

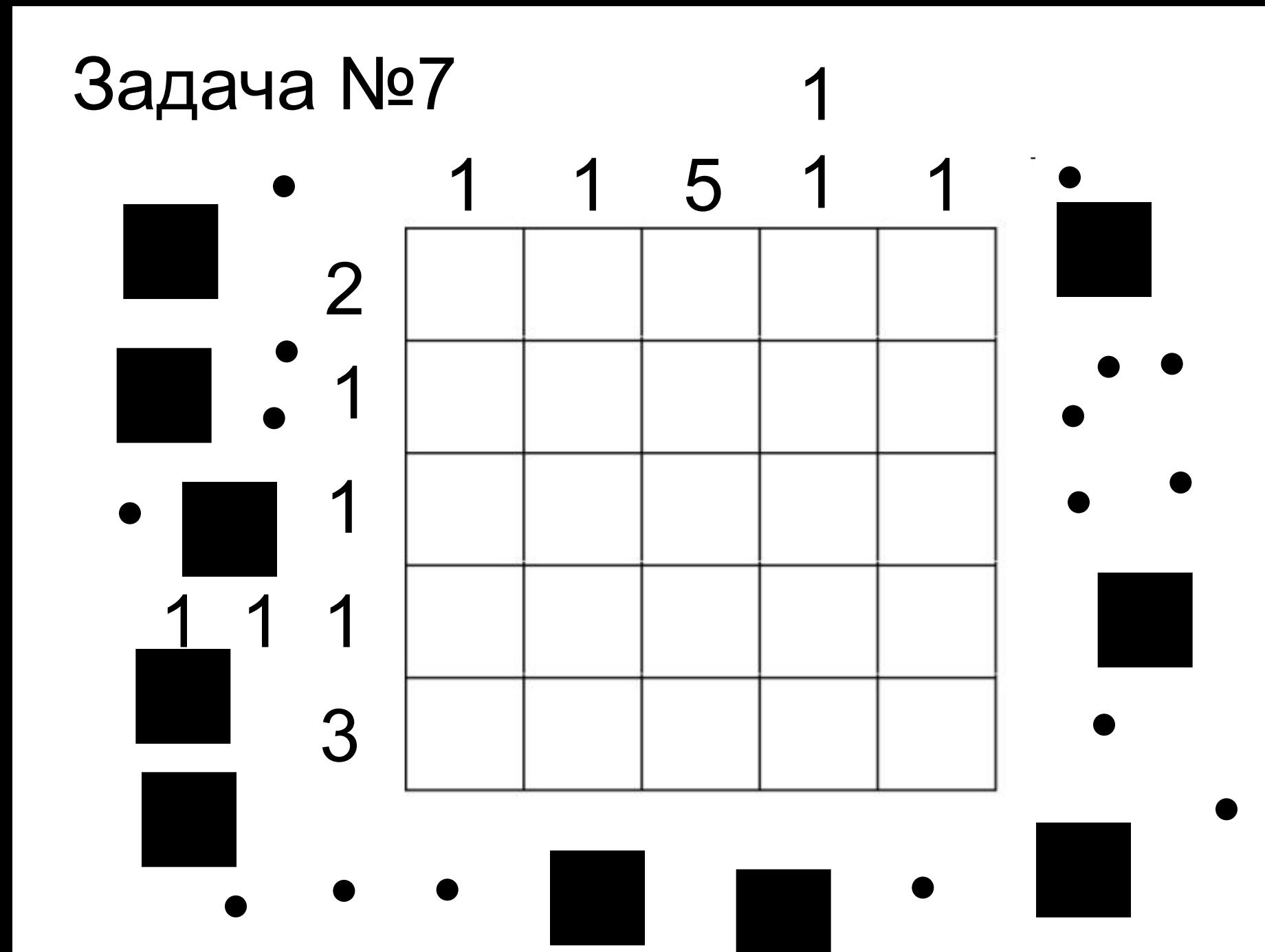

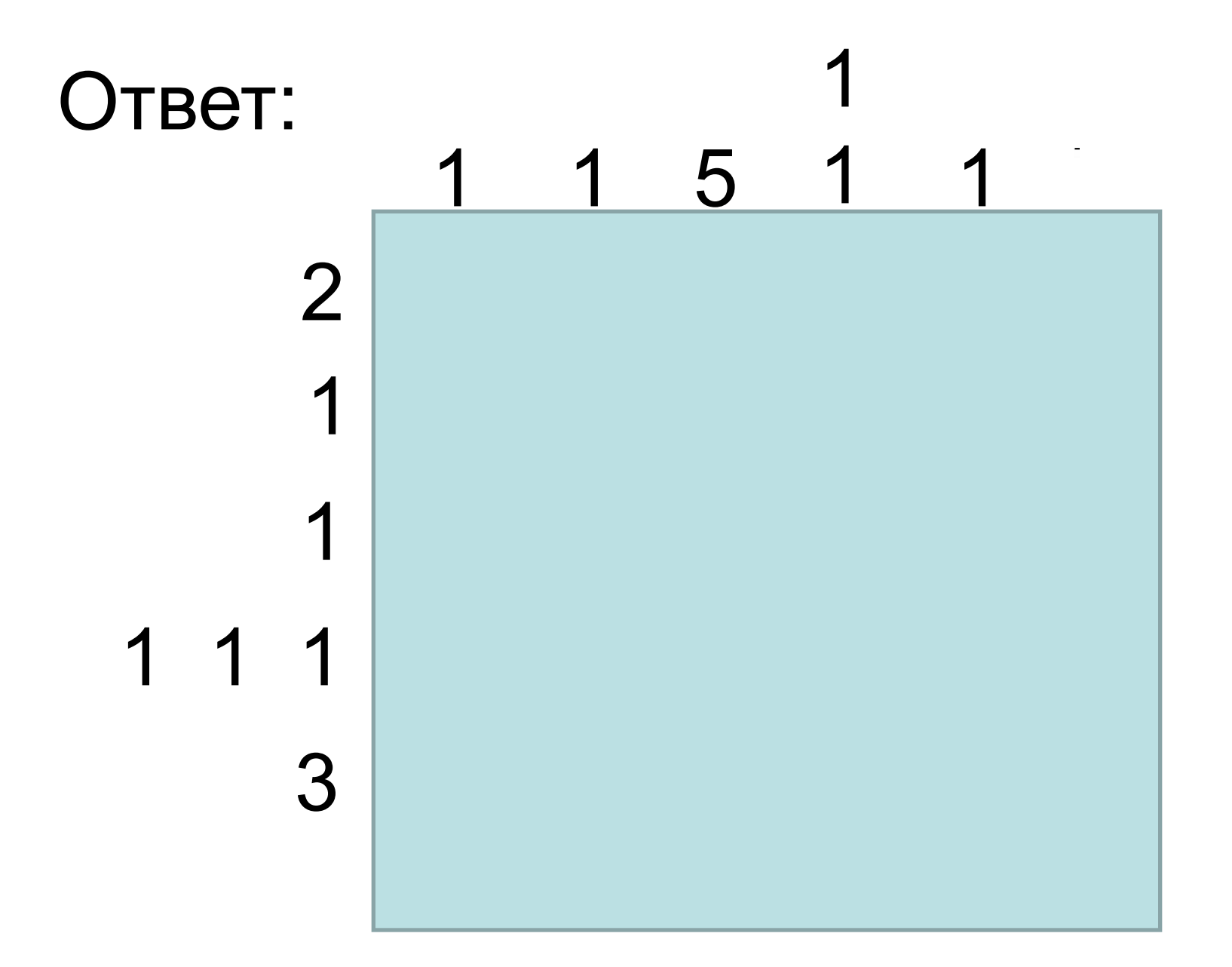